## **Comparing projects**

The Compare Projects functionality allows you to compare:

- Two server project versions
- Open server project with a local or server project version
- Open local project with a server project version

Various different properties of the elements, that share the same ID in different projects, are compared.

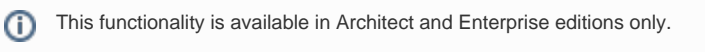

## **Basic concepts**

For a better understanding of the further material, learn the following concepts.

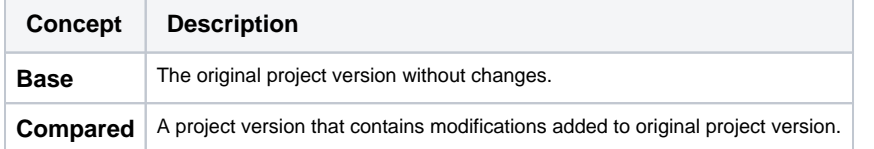

[Understanding change](https://docs.nomagic.com/display/MD190SP4/Understanding+change+types)  [types](https://docs.nomagic.com/display/MD190SP4/Understanding+change+types) • [Starting Compare Projects](https://docs.nomagic.com/display/MD190SP4/Starting+Compare+Projects)  $\bullet$ [Analyzing comparison](https://docs.nomagic.com/display/MD190SP4/Analyzing+comparison+results) 

**Related pages**

[results](https://docs.nomagic.com/display/MD190SP4/Analyzing+comparison+results) <sup>o</sup> Getting [comparison](https://docs.nomagic.com/display/MD190SP4/Getting+comparison+summary+information+and+changes+legend)  [summary](https://docs.nomagic.com/display/MD190SP4/Getting+comparison+summary+information+and+changes+legend)  [information and](https://docs.nomagic.com/display/MD190SP4/Getting+comparison+summary+information+and+changes+legend) 

- [changes legend](https://docs.nomagic.com/display/MD190SP4/Getting+comparison+summary+information+and+changes+legend) [Understanding](https://docs.nomagic.com/display/MD190SP4/Understanding+content+of+the+Differences+tree)  [content of the](https://docs.nomagic.com/display/MD190SP4/Understanding+content+of+the+Differences+tree)  [Differences tree](https://docs.nomagic.com/display/MD190SP4/Understanding+content+of+the+Differences+tree)
- <sup>o</sup> Inspecting [element property](https://docs.nomagic.com/display/MD190SP4/Inspecting+element+property+changes+in+the+differences+Specification+panel)  [changes in the](https://docs.nomagic.com/display/MD190SP4/Inspecting+element+property+changes+in+the+differences+Specification+panel)  [differences](https://docs.nomagic.com/display/MD190SP4/Inspecting+element+property+changes+in+the+differences+Specification+panel)  [Specification panel](https://docs.nomagic.com/display/MD190SP4/Inspecting+element+property+changes+in+the+differences+Specification+panel)
- $\circ$  Inspecting differences in the [Change details](https://docs.nomagic.com/display/MD190SP4/Inspecting+differences+in+the+Change+details+panel)  [panel](https://docs.nomagic.com/display/MD190SP4/Inspecting+differences+in+the+Change+details+panel)
- [Displaying and](https://docs.nomagic.com/display/MD190SP4/Displaying+and+navigating+through+differences)  [navigating through](https://docs.nomagic.com/display/MD190SP4/Displaying+and+navigating+through+differences)  [differences](https://docs.nomagic.com/display/MD190SP4/Displaying+and+navigating+through+differences)
- [Viewing and](https://docs.nomagic.com/display/MD190SP4/Viewing+and+analyzing+differences+of+modified+diagrams)  [analyzing](https://docs.nomagic.com/display/MD190SP4/Viewing+and+analyzing+differences+of+modified+diagrams)  [differences of](https://docs.nomagic.com/display/MD190SP4/Viewing+and+analyzing+differences+of+modified+diagrams)
- [modified diagrams](https://docs.nomagic.com/display/MD190SP4/Viewing+and+analyzing+differences+of+modified+diagrams) <sup>o</sup> Generating a [project](https://docs.nomagic.com/display/MD190SP4/Generating+a+project+comparison+differences+report)  [comparison](https://docs.nomagic.com/display/MD190SP4/Generating+a+project+comparison+differences+report) 
	- [differences report](https://docs.nomagic.com/display/MD190SP4/Generating+a+project+comparison+differences+report)